Подписано электронной подписью:<br>Вержицкий Данил Григорьевич<br>Должность: Директор КГПИ ФГБОУ ВО «КемГУ»<br>Дата и время: 2024-02-21 00:00:00 471086fad29a3b30e244c728abc3661ab35c9d50210dcf0e75e03a5b6fdf6436

МИНИСТЕРСТВО НАУКИ И ВЫСШЕГО ОБРАЗОВАНИЯ РОССИЙСКОЙ **ФЕДЕРАЦИИ** 

Федеральное государственное бюджетное образовательное учреждение высшего образования «Кемеровский государственный университет» Кузбасский гуманитарно-педагогический институт Факультет физической культуры, естествознания и природопользования

> **УТВЕРЖДАЮ Лекан ФФКЕП** В.А.Рябов «16» марта 2023 г.

# Рабочая программа дисциплины (модуля)

Б1.Б.02.05 Информационно-коммуникационные технологии в образовании

Направление подготовки (специальность) 45.03.05 «Педагогическое образование (с двумя профилями подготовки)»

> Направленность (профиль) подготовки «География и Безопасность жизнедеятельности»

#### Бакалавриат

Квалификация выпускника Бакалавр

> Форма обучения Очная, заочная

Год набора 2018

Новокузнецк 2023

в РПД Б1.Б.02.05 Информационно-коммуникационные технологии в образовании

## **Сведения об утверждении:**

утверждена Ученым советом факультета физической культуры, естествознания и природопользования (протокол Ученого совета факультета № 7 от 16.03.2023 г.)

для ОПОП 2018 год набора на 2023 / 2024 учебный год

по направлению подготовки 44.03.05 Педагогическое образование (с двумя профилями подготовки), направленность (профиль) География и Безопасность жизнедеятельности

Одобрена на заседании методической комиссии факультета ФКЕП (протокол методической комиссии факультета № 3 от 17.02.2023г.)

Одобрена на заседании обеспечивающей кафедры геоэкологии и географии протокол № 7 от 16.02.2023 г. Удодов Ю.В. *(Ф. И.О. зав. кафедрой)*

# СОДЕРЖАНИЕ

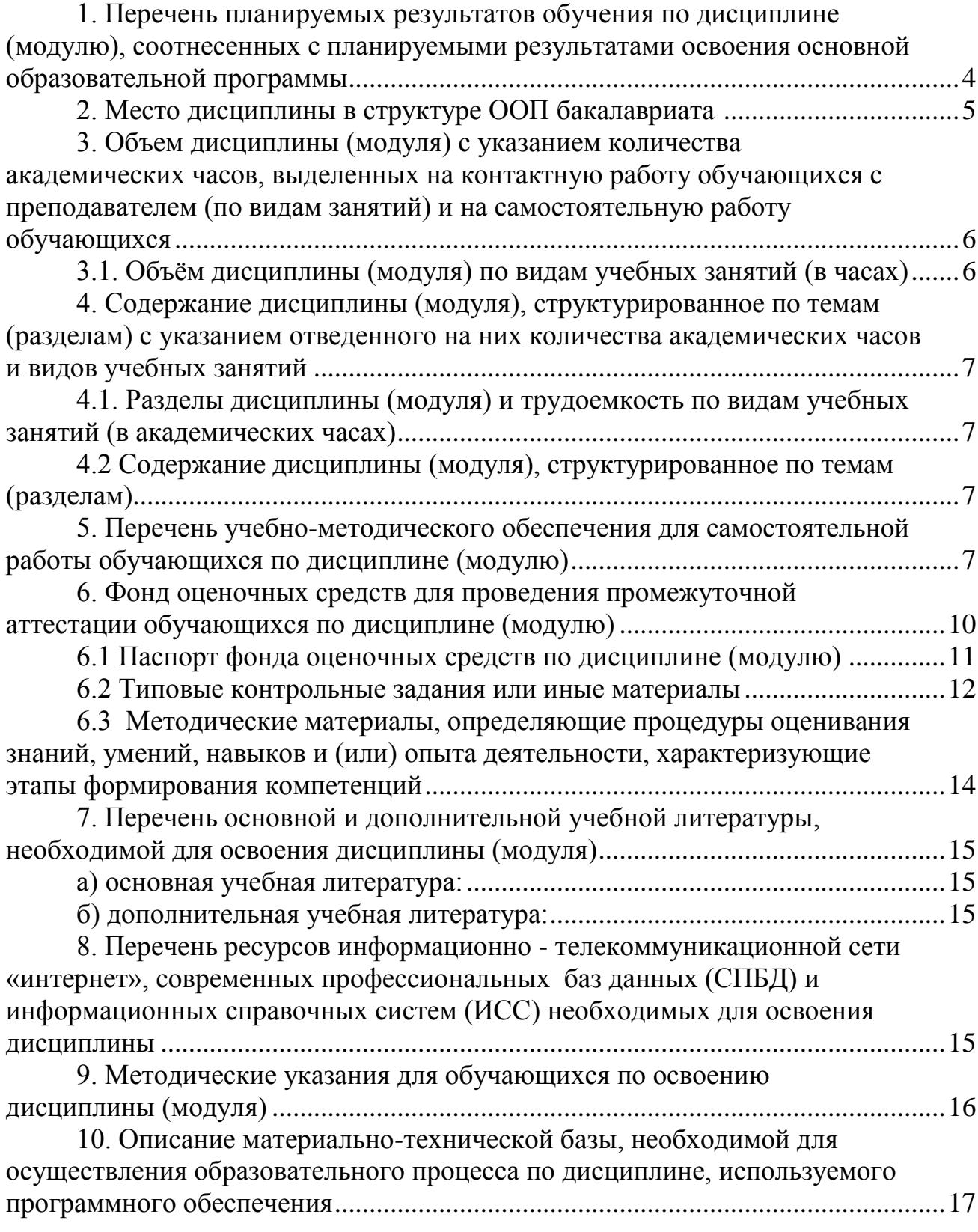

# **1. Перечень планируемых результатов обучения по дисциплине, соотнесенных с планируемыми результатами освоения основной образовательной программы \_\_бакалавриата\_\_\_**

В результате освоения ООП бакалавриата обучающийся должен овладеть следующими результатами обучения по дисциплине (модулю):

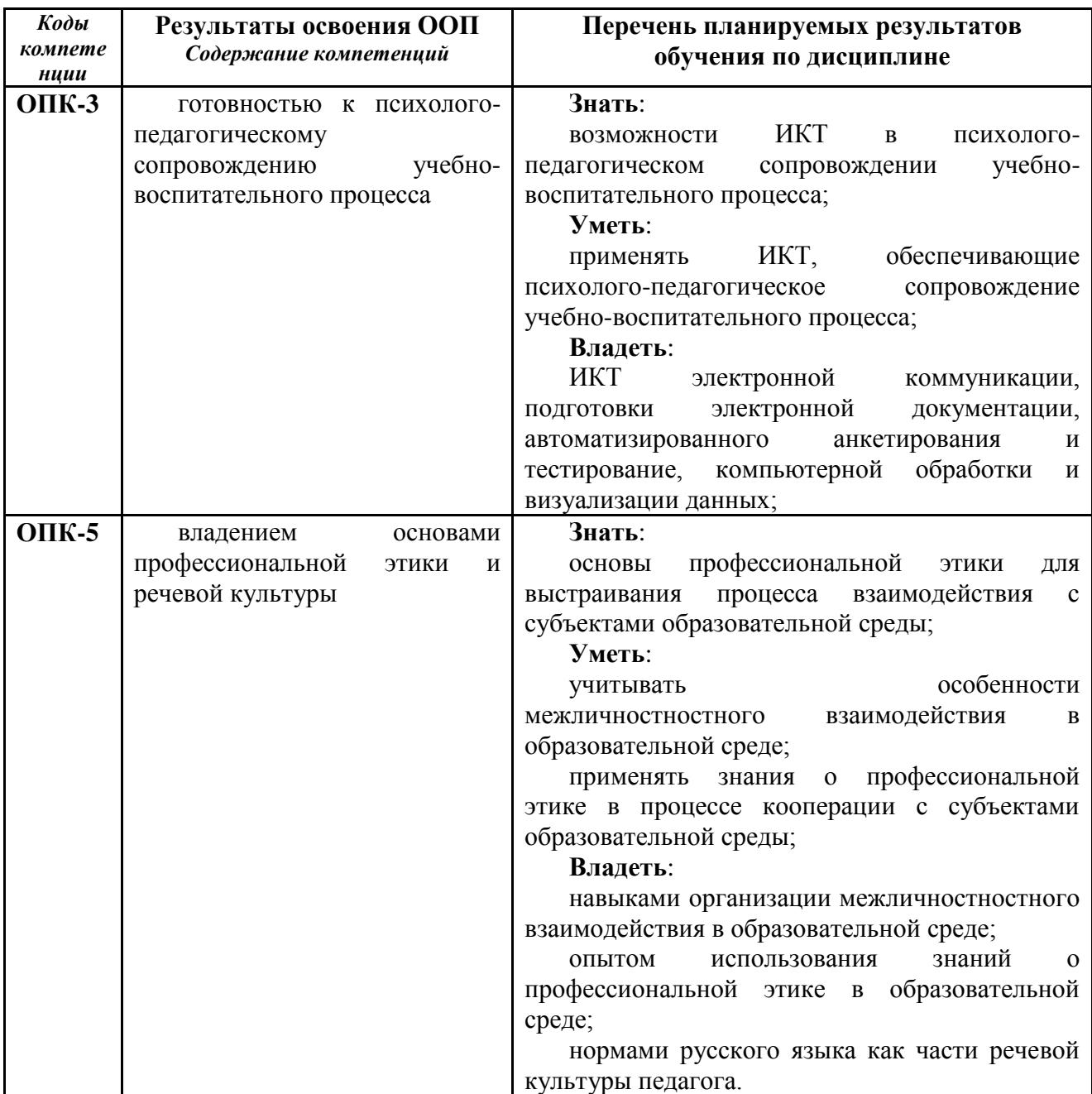

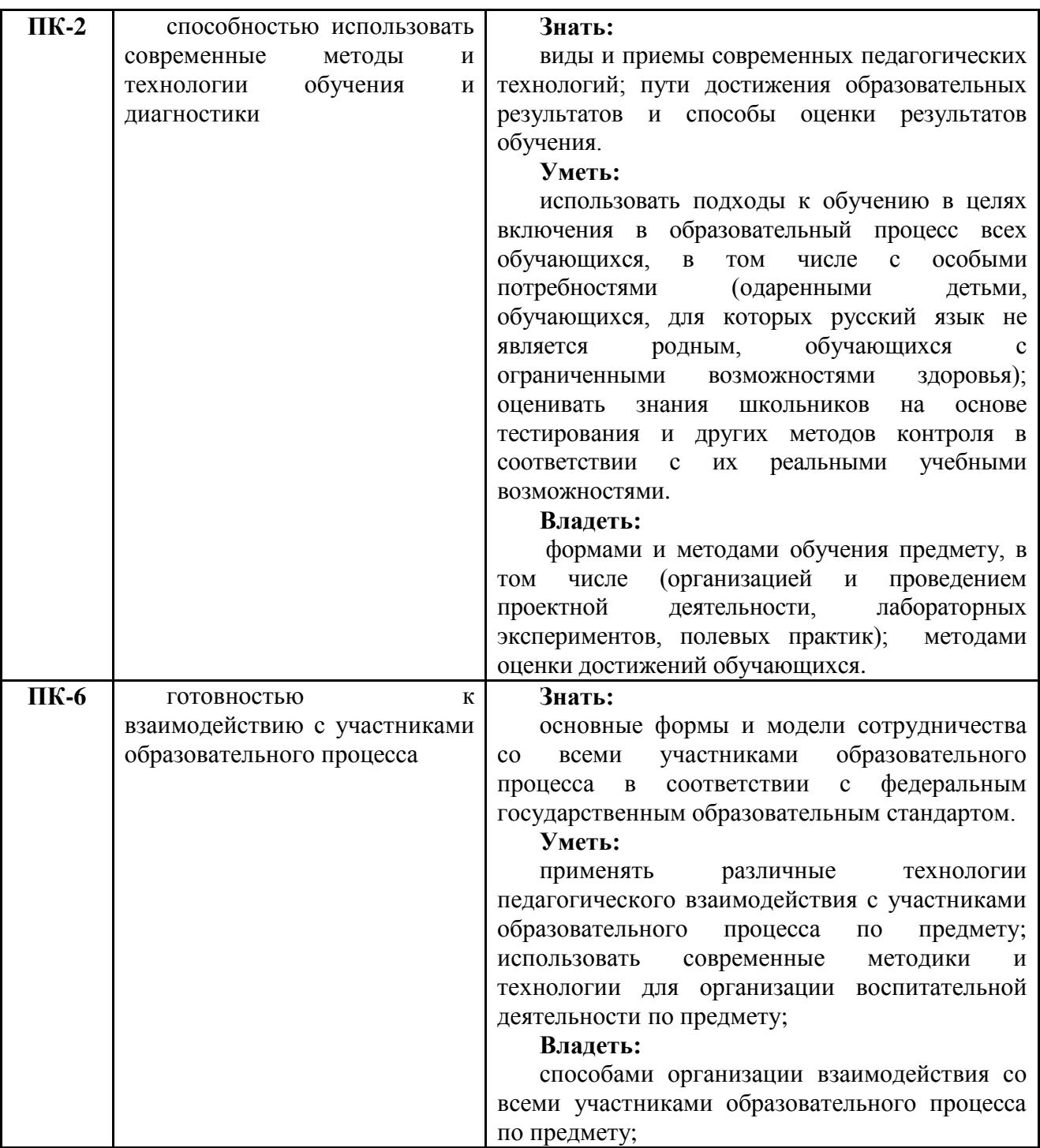

# **2. Место дисциплины в структуре ООП бакалавриата**

Дисциплина (модуль) изучается на \_\_1\_\_\_ курсе во \_2\_ семестре.

Дисциплина «Информационно-коммуникационные технологии в образовании»:

реализуется в рамках базовой части образовательной программы,

является обязательной

Для освоения дисциплины студенты используют знания, умения и навыки, сформированные в процессе изучения предмета «Информатика и ИКТ» в общеобразовательной школе, а также изученных дисциплин «Психология», «Педагогика».

Знания, умения и навыки, полученные при изучении дисциплины

«Информационно-коммуникационные технологии в образовании», используются в учебной и педагогической практике, научно-исследовательской работе студентов, а также необходимы для изучения дисциплин «Технологии психолого-педагогической диагностики и педагогических измерений», «Основы специальной педагогики и психологии».

# **3. Объем дисциплины (модуля) в зачетных единицах с указанием количества академических часов, выделенных на контактную работу обучающихся с преподавателем (по видам занятий) и на самостоятельную работу обучающихся**

Общая трудоемкость (объем) дисциплины (модуля) составляет 2\_ зачетных единиц (ЗЕТ), <sup>72</sup>\_ академических часов.

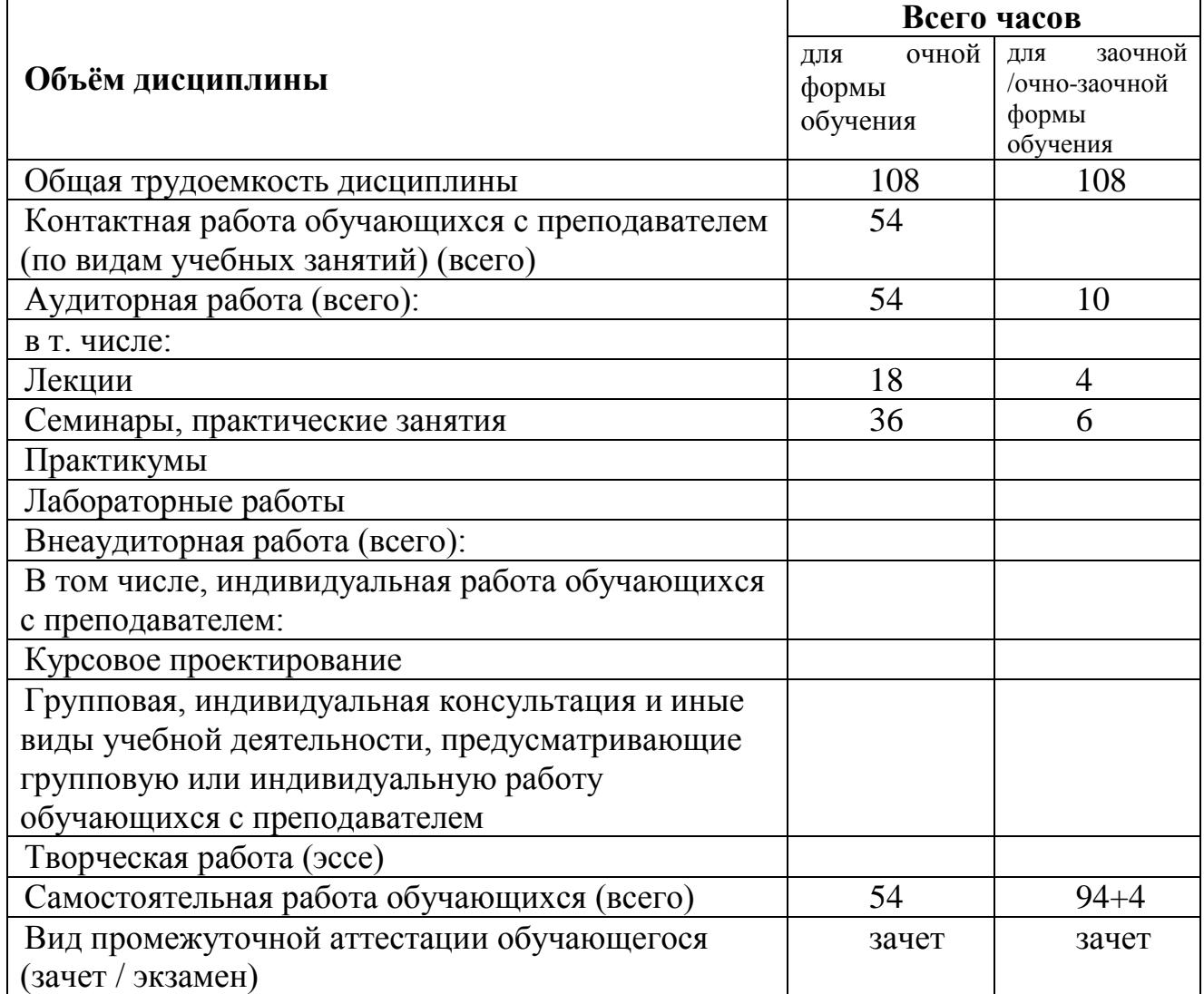

# **3.1. Объём дисциплины (модуля) по видам учебных занятий (в часах)**

.

**4. Содержание дисциплины (модуля), структурированное по темам (разделам) с указанием отведенного на них количества академических часов и видов учебных занятий** 

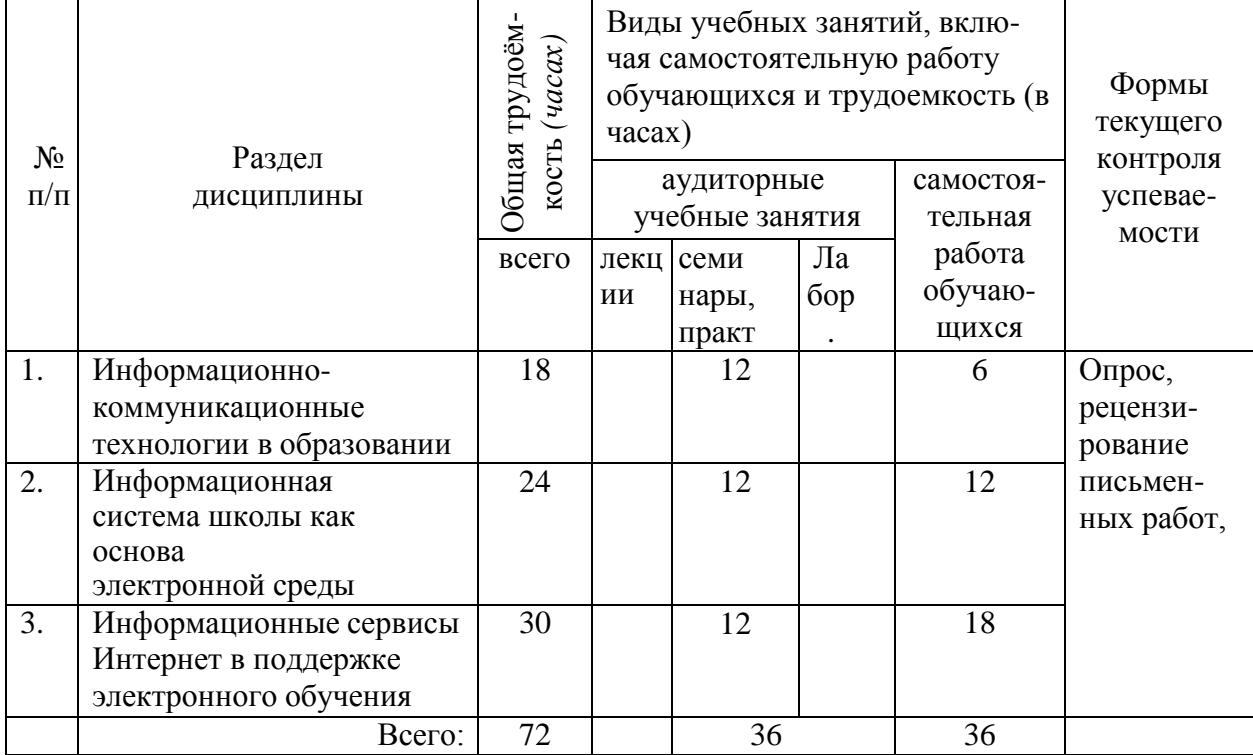

# *4.1Разделы дисциплины и трудоемкость по видам учебных занятий (в академических часах)*

# *4.2Содержание дисциплины (модуля), структурированное по темам (разделам)*

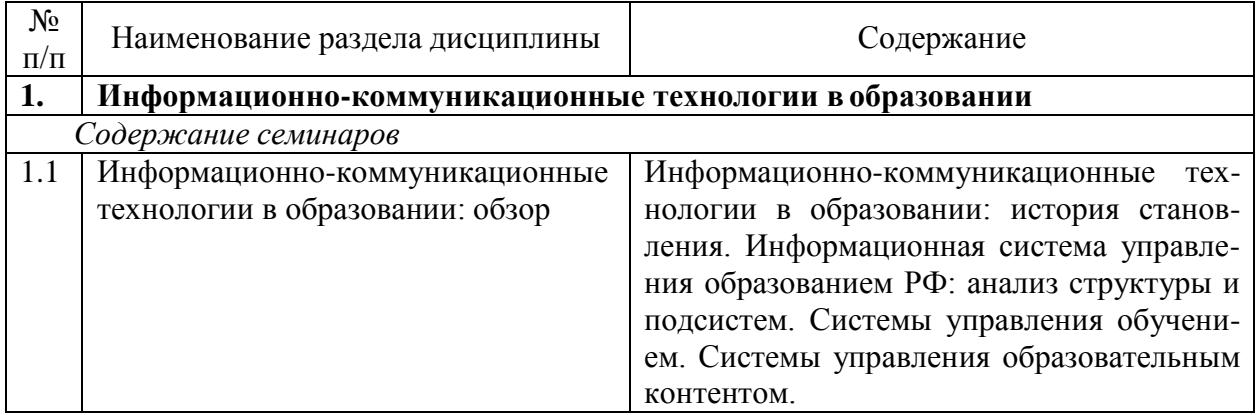

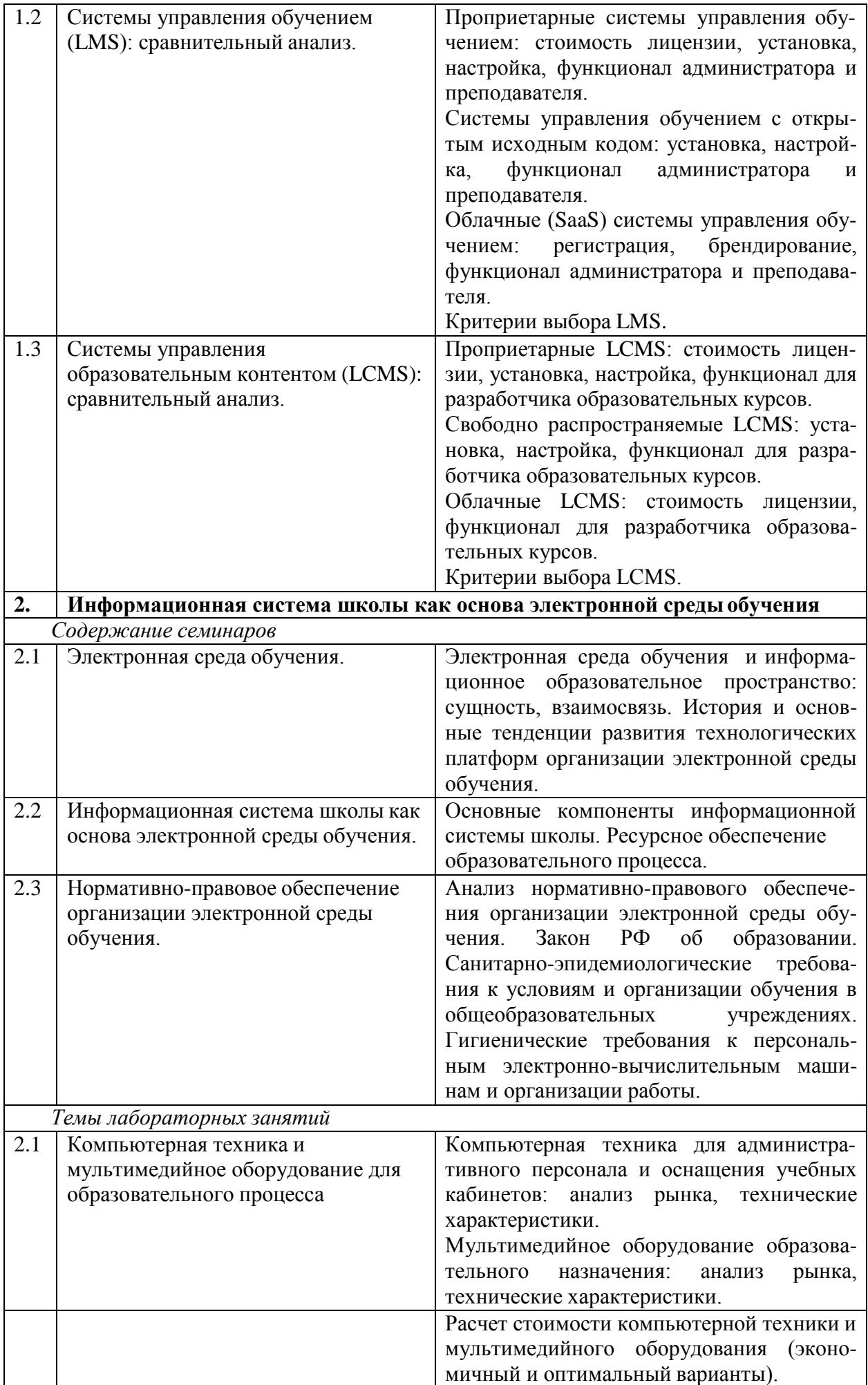

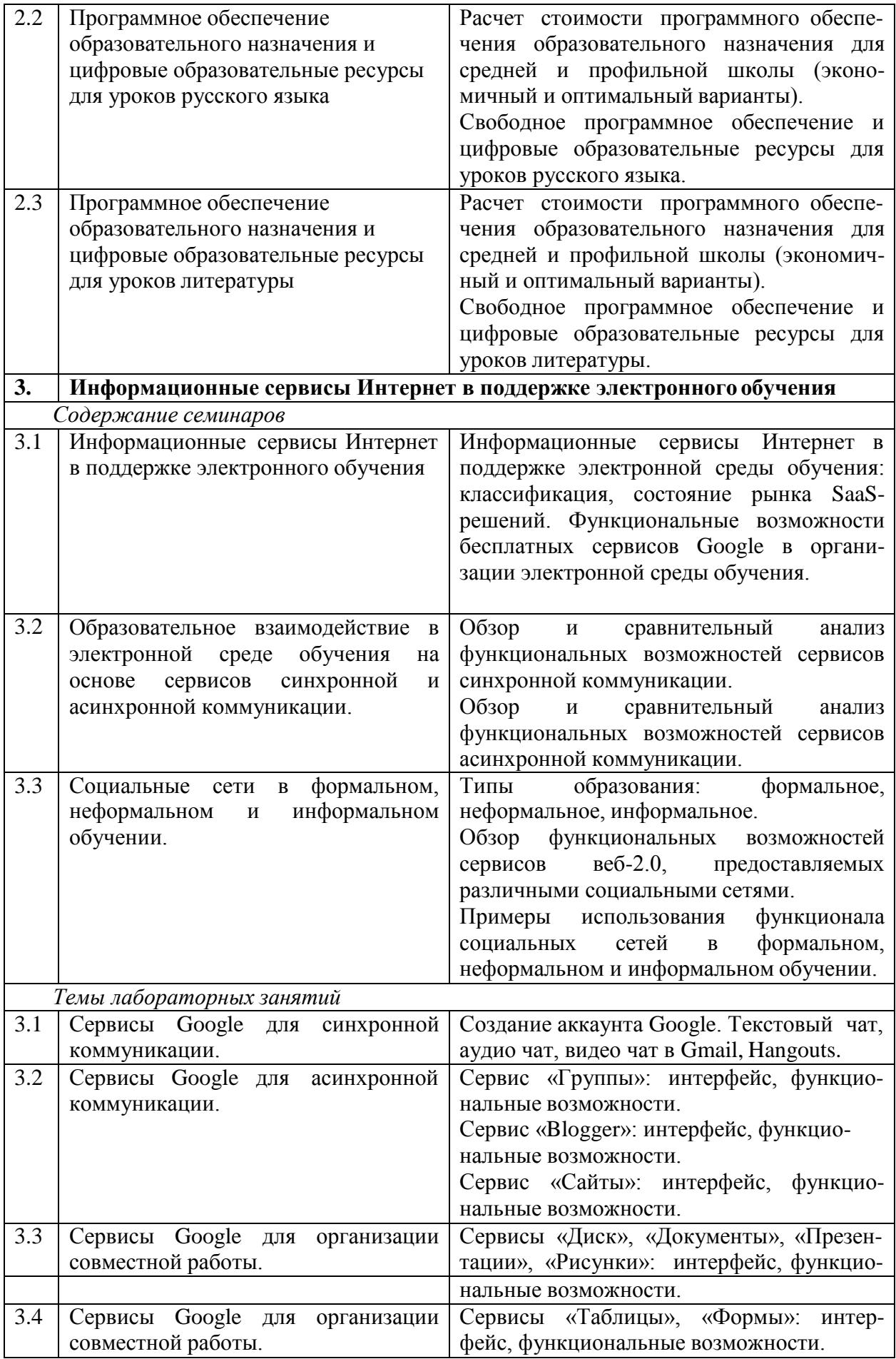

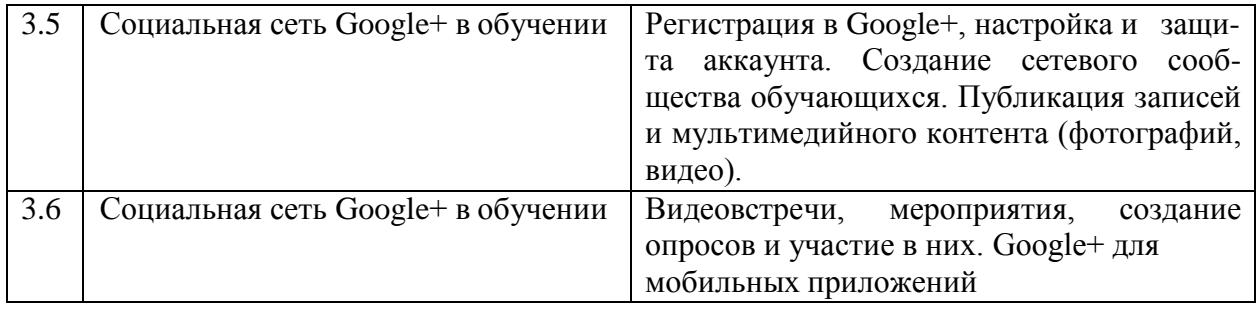

# **5. Перечень учебно-методического обеспечения для самостоятельной работы обучающихся по дисциплине (модулю)**

Самостоятельная работа обучающихся проходит в компьютерных классах с установленным программным обеспечением. Программное обеспечение может формироваться, как из коммерческих программных средств, так и из аналогов - свободно распространяемого программного обеспечения, имеющих схожий интерфейс и возможности.

Самостоятельная работа обучающихся при изучении курса «Информационнокоммуникационные технологии в образовании» включает следующие виды работ:

- поиск и изучение информации по заданной теме;
- подготовка к лабораторным занятиям;
- выполнение индивидуальных заданий.

1. Григорьев С.Г. Информатизация образования. Фундаментальные основы. Учебник для студентов пед. вузов. / С.Г. Григорьев, В.В. Гриншкун. – М.: МГПУ,  $2005. - 231$  c.

2. Информационные технологии для гуманитариев: Учеб. пособие / Под ред. В.Л. Акимова, И.М. Арсентьев, Л.И. Бородкина. М., Саранск, 1998.

3. Новые педагогические и информационные технологии в системе образования. // Под ред. Е.С. Полат. / М.: «Академия», – 2001.

4. Пащенко О.И. Информационные технологии в образовании: Учебнометодическое пособие. – Нижневартовск: Изд-во Нижневарт. гос. ун-та, 2013. – 227 с.

5. Ротмистров Н.Ю. Мультимедиа в образовании. // Информатика и образование. М., – 1994. №4. С.89-96.

Методические указания по самостоятельной работе размещены по адресу: https://skado.dissw.ru/table

## **6. Фонд оценочных средств для проведения промежуточной аттестации обучающихся по дисциплине (модулю).**

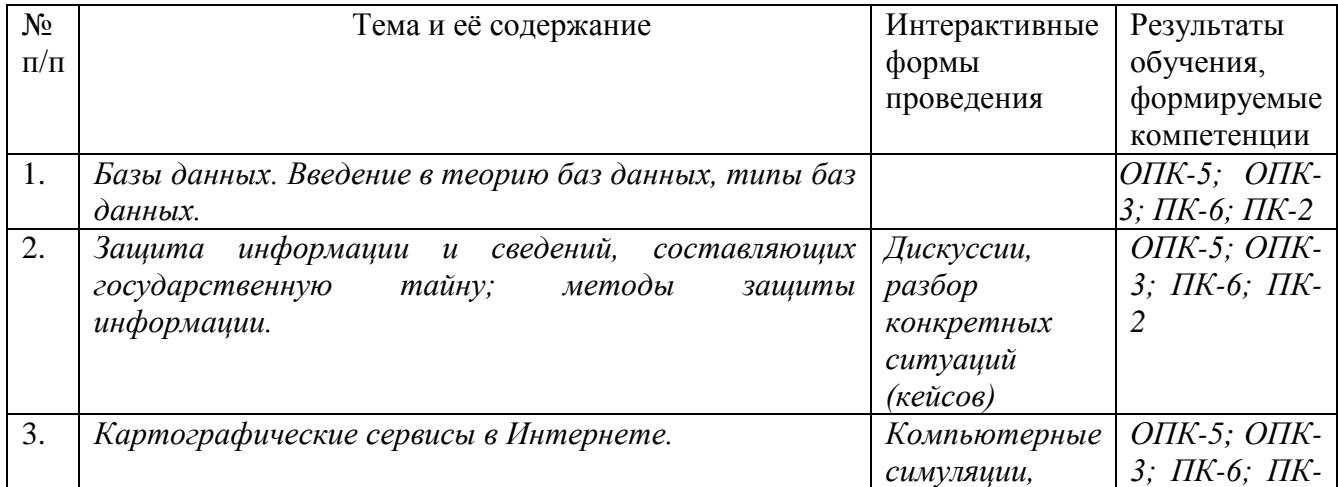

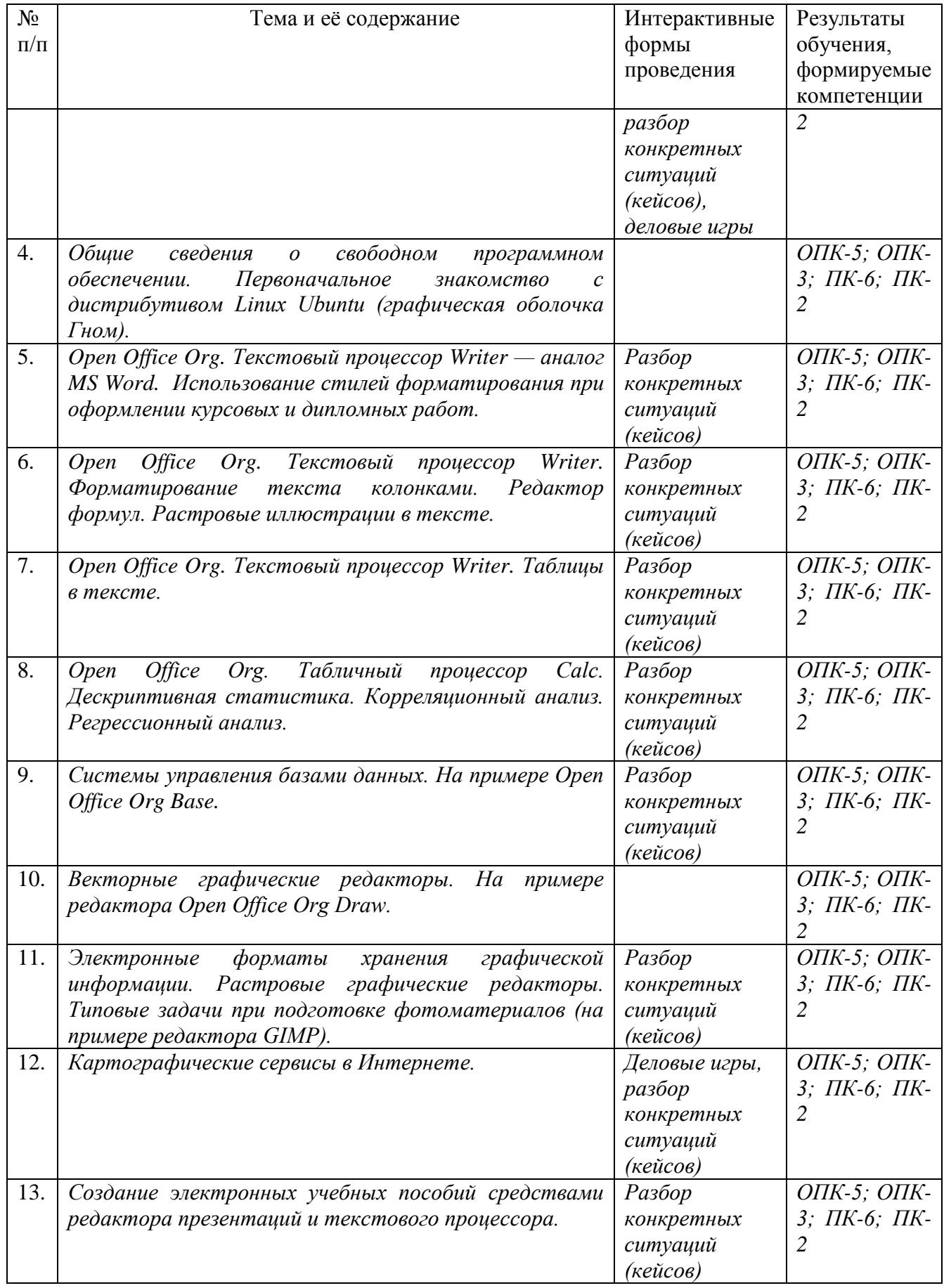

#### **6.2. Типовые контрольные задания или иные материалы**

#### **6.2.1. Промежуточная аттестация: Зачет**

Задание №1. В текстовом редакторе воспроизвести текст по следующему образцу.

Задание №2. Набранный текст **сохранить** в файле ПОЭМА О ЗВЁЗДАХ в каталоге Student.

Задание №3. Воспроизвести электронную таблицу:

В первом правом пустом столбце в строках 2-5 по формулам вычислить успеваемость каждого ученика (т.е. средний балл по всем предметам).

Задание №4. Полученную таблицу **сохранить** в файле ЖУРНАЛ УСПЕВАЕМОСТИ в каталоге Student. **Закрыть** все ненужные окна.

Задание №5. Графический редактор. Нарисовать роботов. Сохранить в графическом файле с собственным именем.

Задание №6. Найти в интернете монолог Гамлета «Быть или не быть» в переводе Б. Пастернака. Сохранить в разных форматах (DOC, HTM, RTF, PDF, TXT, ODT, PPT, DOCX). Сделать выводы.

#### Решить задачи.

Задача 1. Сколько секторов в одном мегабайте, если один сектор содержит 512 байт информации?

Задача 2. Сколько секунд модем будет передавать сообщение длиной 160 килобайт при скорости соединения 64 килобита/сек? )

Задача 3. Какой информационный объем в битах пословицы *Без труда не вытащить и рыбку из пруда.*, если каждому символу даётся 2 байта?

Задача 4. какова в битах глубина цвета снимка, сделанного цифровым фотоаппаратом, если разрешение снимка по горизонтали 2048, вертикали 1536 и размер полученного файла 9 мегабайт?

Задача 5. Файл объемом 756 Кб повергся сжатию архиватором, в результате архивный файл получил размер 108 Кб. На сколько процентов архивный файл меньше исходного файла?

Задача 6. Сколько стоит терабайтный винчестер, если цена одного гигабайта три рубля?

Задача 7. При каком диапазоне цен дискеты 1 килобайт данных на ней будет дешевле одной копейки?

Задача 8. сколько можно напечатать целых брошюр формата А5 объёмом 96 страниц, если принтер формата А4 и резерв тонера 3000 страниц?

Задача 9. Архиватор со степенью сжатия 37% распаковывает архивный файл размером 3072 Мб на пустой флеш-диск емкостью 8 Гб. Поместится ли полученный файл целиком на носителе?

Задача 10. сколько целых секунд длится видеоролик с разрешением 1280х1024 глубиной цвета 4 бита и скоростью 25 кадров в секунду, если размер содержащего его файла равен 7812 Мб?

#### *критерии оценивания компетенций(результатов)*

«Зачтено» - студент в полном объеме владеет терминологией предметной области, четко, логично и системно обосновывает выбор методов, технологий и средств электронного обучения для указанной целевой аудитории; демонстрирует компетентность в организации электронной среды обучения. Студент владеет ключевой терминологией предметной области, знает методы, технологии и средства организации электронного обучения, однако при проектировании электронной среды обучения не всегда может сделать их обоснованный выбор с учетом специфики целевой аудитории обучающихся. Студент демонстрирует фрагментарное знание терминологии предметной области, может назвать основные методы, технологии и средства организации электронного обучения, но затрудняется в их выборе для решения типовых задач проектирования образовательного процесса.

«Не зачтено» - студент не владеет терминологией предметной области, не владеет методами, технологиями и средствами организации электронной среды обучения.

#### **6.2.2. Текущая и рубежная аттестация**

**Тест** на сайте [http://www.i-exam.ru/#](http://www.i-exam.ru/)

### **Темы рефератов.**

- 1. Нотные (музыкальные) редакторы.
- 2. Звуковые редакторы.
- 3. Голосовое управление компьютером.
- 4. Компьютер в качестве домашнего кинотеатра.
- 5. Компьютер в качестве музыкального центра.
- 6. Двухмерная компьютерная анимация.
- 7. Трёхмерная компьютерная анимация.
- 8. Взаимодействие компьютера и сотового телефона.
- 9. Караоке на компьютере.
- 10. Обзор программного обеспечения для оптимизации работы в сетевом классе.
- 11. Оптимизация операционных систем.
- 12. Геоинформационная система Grad-Nk.
- 13. Геоинформационная система 2GIS
- 14. Геоинформационная система MAPS.GOOGLE.RU
- 15. Геоинформационная система WIKIMAPIA.ORG
- 16. Обзор электронных справочников и энциклопедий.
- 17. Создание электронных учебников.
- 18. Сравнительный анализ Openoffice.org Calc и Ms Excel (Общее и отличие текстовых пунктов меню, кнопок, комбинаций клавиш, скорости работы, объема программы, достоинства и недостатки, и т.п.)
- 19. Сравнительный анализ Openoffice.org Writer и Ms Word (Общее и отличие текстовых пунктов меню, кнопок, комбинаций клавиш, скорости работы, объема программы, достоинства и недостатки, и т.п.)
- 20. Сравнительный анализ Openoffice.org Impress и Ms PowerPoint (Общее и отличие текстовых пунктов меню, кнопок, комбинаций клавиш, скорости работы, объема программы, достоинства и недостатки, и т.п.)
- 21. Обзор редакторов растровой графики.
- 22. Обзор редакторов векторной графики
- 23. Обзор файловых менеджеров.
- 24. Обзор программ-переводчиков.
- 25. Принципы видеозахвата на компьютере.
- 26. Среда программирования ЛОГО.
- 27. Внешние накопители данных.
- 28. Сканирование графических данных.
- 29. Передача больших данных по интернету.
- 30. Применение JavaScript.
- 31. Сравнительный анализ интернет-браузеров.
- 32. Распознавание текста.

# *6.3. Методические материалы, определяющие процедуры оценивания знаний, умений, навыков и (или) опыта деятельности, характеризующих этапы формирования компетенций*

Для положительной оценки по результатам освоения дисциплины обучающемуся необходимо выполнить все установленные виды учебной работы.

Таблица 7 - Балльно-рейтинговая оценка результатов учебной работы обучающихся по видам (БРС)

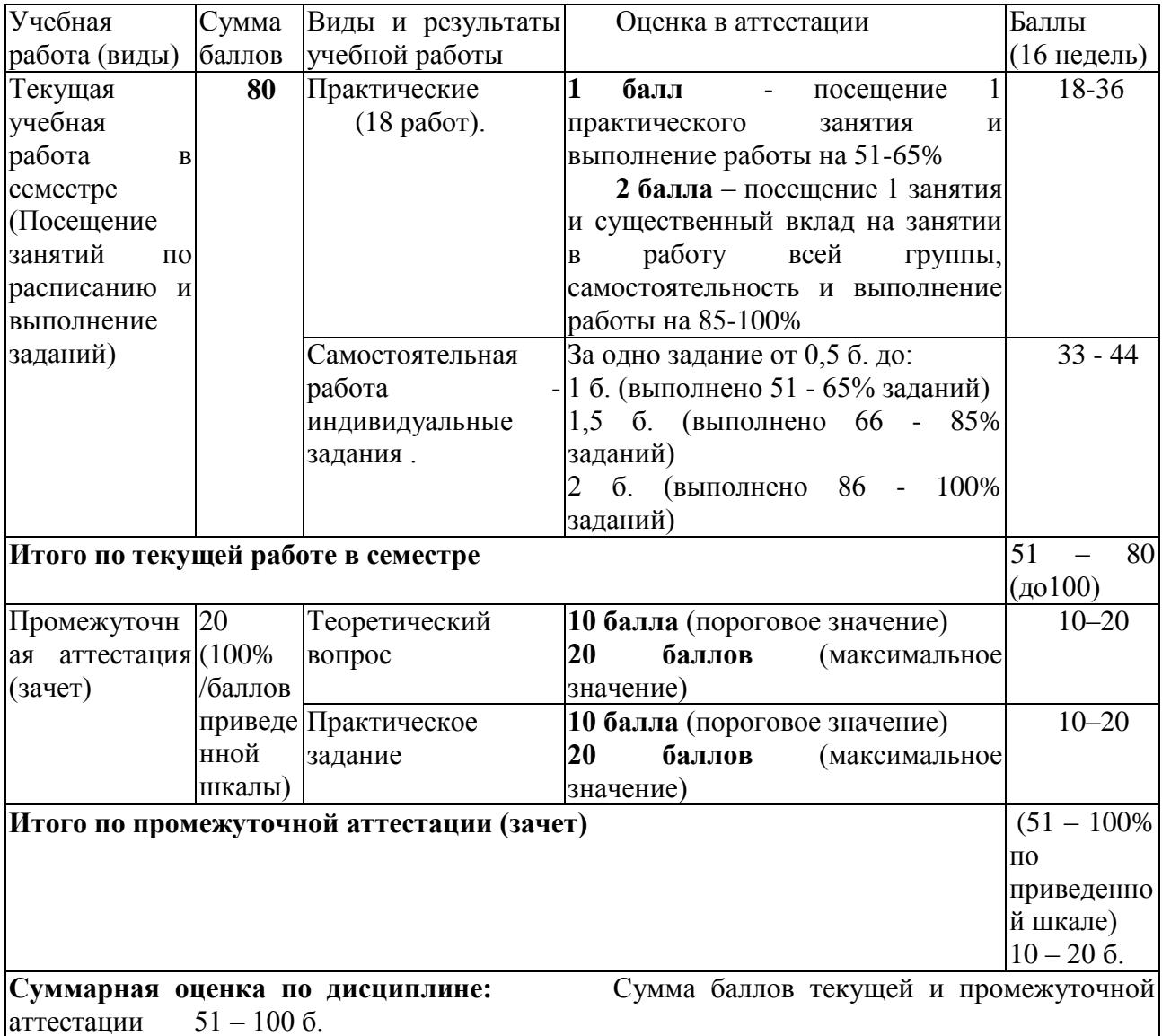

# **7. Перечень основной и дополнительной учебной литературы, необходимой для освоения дисциплины (модуля)**

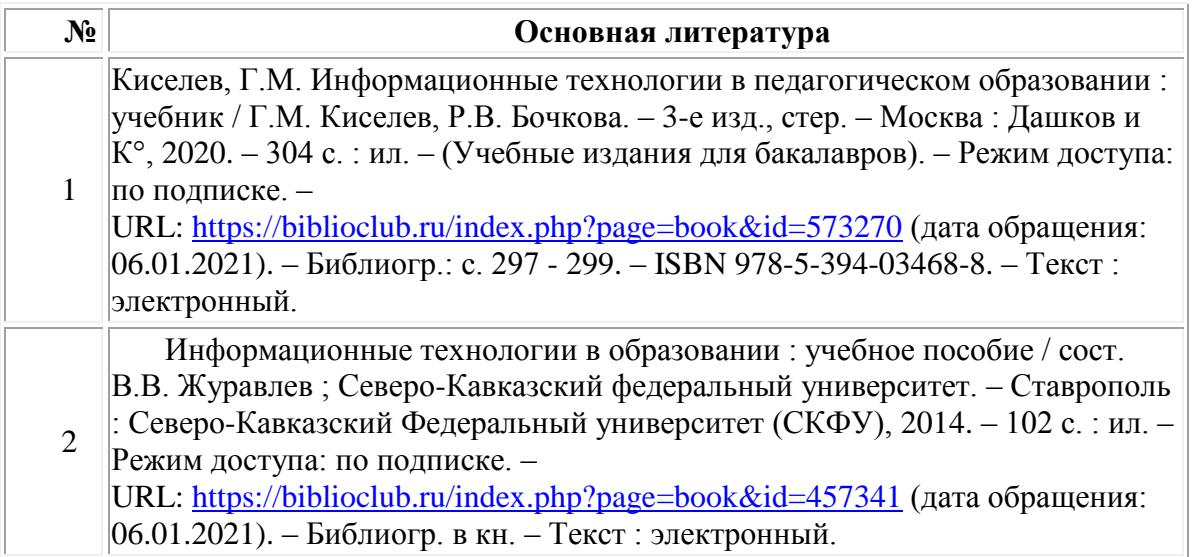

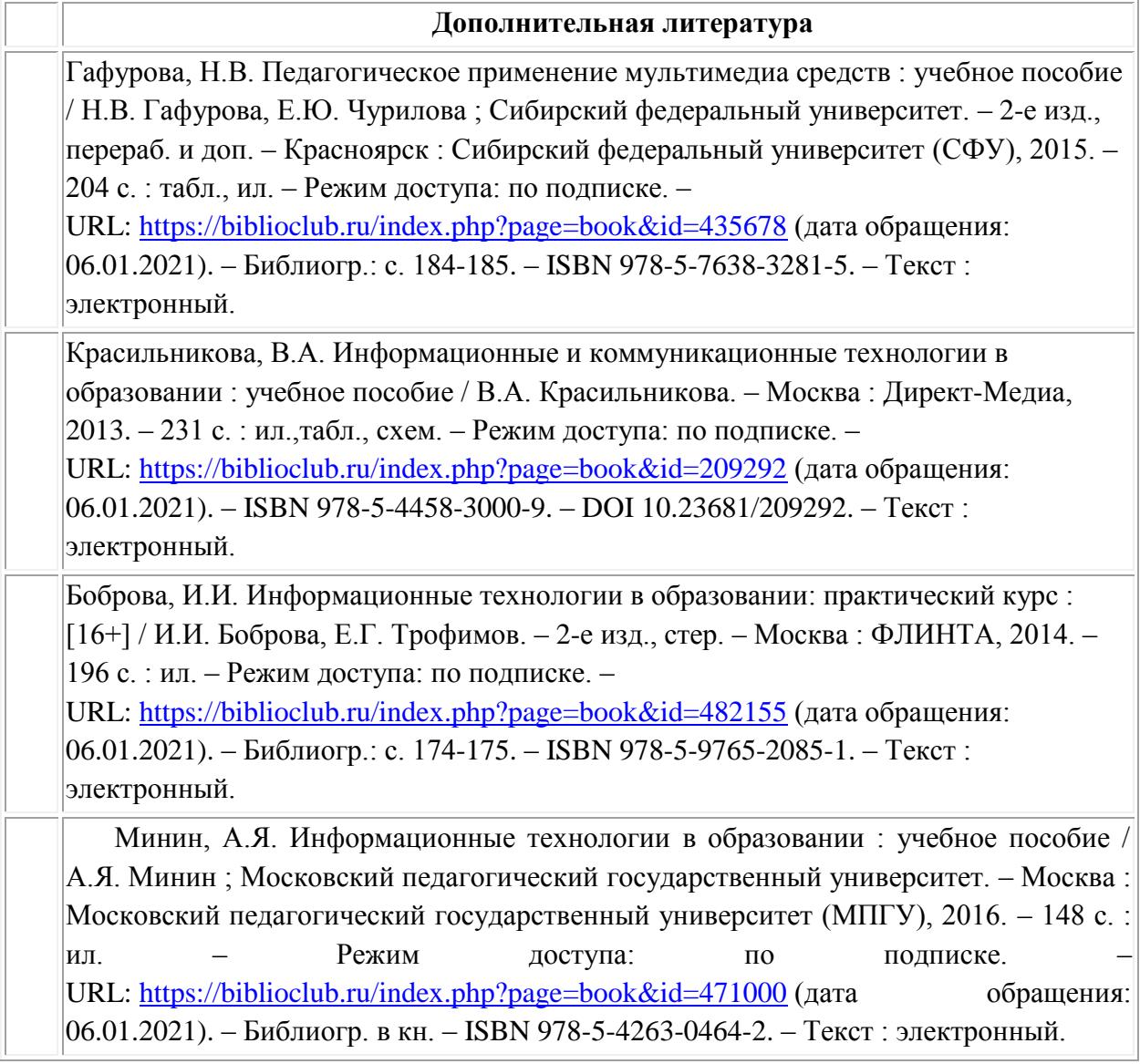

# **8. Перечень ресурсов информационно - телекоммуникационной сети «интернет», современных профессиональных баз данных (СПБД) и информационных справочных систем (ИСС) необходимых для освоения дисциплины**

# **Ресурсы информационно - телекоммуникационной сети «интернет»**

1. **Электронно-библиотечная система "Лань"»** - [http://e.lanbook.com](http://e.lanbook.com/) Договор № 22-ЕП от 05 марта 2020 г., период доступа – с 03.04.2020 г. по 02.04.2021 г., Доступ из локальной сети НФИ КемГУ свободный, неограниченный, с домашних ПК – авторизованный.

2. **Электронно-библиотечная система «Знаниум»** - [www.znanium.com](http://www.znanium.com/) Договор № 4222 эбс от 10.03.2020, период доступа с 16.03.2020 г. по 15.03.2021 г. Доступ из локальной сети НФИ КемГУ свободный, неограниченный, с домашних ПК – авторизованный.

3. **Электронно-библиотечная система «Университетская библиотека онлайн» (базовая часть)** - [http://biblioclub.ru.](http://biblioclub.ru/) Контракт № 185-12/19 от 14.02.2020 г., период доступа с 15.02.2020 г. до 14.02.2021 г. Доступ из локальной сети НФИ КемГУ свободный, неограниченный, с домашних ПК – авторизованный.

4. **Электронно-библиотечная система «Юрайт»** - [http://urait.ru.](http://urait.ru/) Договор № 01-ЕП/44 от 14.02.2020 г., период доступа с 17.02.2020 г. до 16.02.2021 г. Доступ из локальной сети НФИ КемГУ свободный, с домашних ПК – авторизованный.

5. **Электронная полнотекстовая база данных периодических изданий по общественным и гуманитарным наукам ООО «ИВИС»**, [https://dlib.eastview.com.](https://dlib.eastview.com/)

Договор № 223-П от 05.12.2019 г., период подписки с 01.01.2020 г. по 31.12.2020 г., доступ предоставляется из локальной сети НФИ КемГУ.

5. **Научная электронная библиотека** – [http://elibrary.ru.](http://elibrary.ru/) Доступ к отдельным периодическим изданиям. Договор № SU-19-12/2019-2 от 24.12.2019 г. период подписки с 01.01.2020 г. по 31.12.2020 г. Доступ авторизованный.

6. **Межвузовская электронная библиотека (МЭБ)** - [https://icdlib.nspu.ru](https://icdlib.nspu.ru/) НФИ КемГУ является участником и пользователем МЭБ. Договор №34 от 30.09.2020 г. (договор бессрочный). Доступ из локальной сети НФИ КемГУ свободный, с домашних ПК – авторизованный.

7. **Электронная библиотека НФИ КемГУ** – [https://elib.nbikemsu.ru/MegaPro/Web.](https://elib.nbikemsu.ru/MegaPro/Web)

Доступ к электронному каталогу свободный. Доступ к полным текстам изданий – по номеру читательского билета.

**Современные профессиональные базы данных (СПБД) и информационные справочные системы (ИСС) по дисциплине**

1.Информационная система «Единое окно доступа к образовательным ресурсам. Раздел. Информатика и информационные технологии» [-http://www.window.edu.ru](http://www.window.edu.ru/)[.](https://habr.com/) 

2. База книг и публикаций Электронной библиотеки "Наука и Техника" - [http://www.n-t.ru](http://www.n-t.ru/) 

# **9. Методические указания для обучающихся по освоению дисциплины (модуля)**

# *Методические рекомендации для студентов.*

В связи с тем, что все лабораторные занятия проводятся в ОС Windows XP в комбинации со свободным ПО, а дома у большинства студентов компьютеры ос-нащены ОС Windows 8-10 с более широким прикладым ПО, все вопросы, которые прорабатывались на аудиторных занятиях, необходимо после каждого занятия самостоятельно проработать в среде Windows на тех программах, которые укажет преподаватель в ходе соответствующих лабораторных занятий.

## *Методические рекомендации для преподавателей.*

В связи с тем, что все лабораторные занятия проводятся в среде Ubuntu Linux на имеющемся в её составе свободном ПО, а дома у большинства студентов компьютеры оснащены ОС Windows, при проведении занятий преподаватель должен по возможности рассказывать, как аналогичные действия производятся в среде Windows. Все задания для самостоятельной работы дома обязательно должны быть рассчитаны на их выполнение в среде Windows.

## **Дидактические материалы**

а) Набор заданий и заготовок в электронном виде для проведения практических занятий под *ОС Linux* по темам.

б) Методические рекомендации в электронном виде по темам лабораторных занятий на случай их самостоятельного выполнения отдельными студентами.

в) Задания, заготовки, методические указания в электронном виде для самостоя тельной работы студентов под *ОС Windows* по темам, где технология существенно отличается от демонстрируемой в аудитории под *ОС Linux*.

# **10. Описание материально-технической базы, необходимой для осуществления образовательного процесса по дисциплине, используемого** программного **обеспечения**

## **Материально-техническая база**

Учебные занятия по дисциплине проводятся в учебных аудиториях НФИ КемГУ:

**105 Компьютерный класс.** Учебная аудитория для проведения:

-занятий семинарского (практического) типа;

- групповых и индивидуальных консультаций;

-текущего контроля и промежуточной аттестации;

**Специализированная (учебная) мебель:** доска меловая, столы, стулья.

**Оборудование:** *стационарное* - компьютер преподавателя, компьютеры для обучающихся (11 шт.); *переносное* - проектор.

**Используемое программное обеспечение:** MSWindows (MicrosoftImaginePremium 3 year по сублицензионному договору № 1212/КМР от 12.12.2018 г. до 12.12.2021 г.), LibreOffice (свободно распространяемое ПО), MozillaFirefox (свободно распространяемое ПО), GoogleChrome (свободно распространяемое ПО), Yandex.Browser (отечественное свободно распространяемое ПО), OracleVMVirtualBox 5.1.28 (бесплатная версия), PascalABC.NET(свободно распространяемое ПО), Paint.NET (свободно распространяемое ПО), GoogleEarthPro (бесплатная версия), OSGeo4W(свободно распространяемое ПО), Audacity(свободно распространяемое ПО), EasyGIFAnimator(свободно распространяемое ПО), VideoPadVideoEditor(свободно распространяемое ПО), AdobeReaderXI (бесплатная версия), WinDjView 2.0.2 (свободно распространяемое ПО), scilab 6.0.1 (свободно распространяемое ПО), SMathStudio (бесплатная версия), AutoCAD (Коробочная лицензия №0730450)

**Интернет с обеспечением доступа в ЭИОС.**

Составитель (и): Маркидонов А.В.

(*фамилия, инициалы и должность преподавателя (ей)*)